| 業務項目           | 所得稅額媒體申報                                                                                                    |
|----------------|----------------------------------------------------------------------------------------------------|
| 法令依據           | 出納管理手冊<br>所得稅法                                                                                                    |
| 使<br>用<br>表單文件 | 扣免繳及股利資料電子申報系統                                                                                                    |
| 注意事項           | 一、依「綜合所得稅」相關規定辦理申報。<br>二、「扣免繳及股利資料電子申報系統」操作注意事項:<br>(一)新手上路針對首次使用者所設計,所列項目為此系統之部分<br>功能,且為建檔、申報必要之步驟。<br>(二)若已有申報檔者,則請直接執行「傳輸」-->「網路申報資<br>料傳送」功能即可。<br>1. 申報單位或信託單位基本資料維護(此為建檔第一個必要建立之<br>資料)。<br>2. 所得人或受益人基本資料維護(此為建檔第二個必要建立之資<br>料)。<br>3. 所得人每年資料維護(此為建檔第三個必要建立之資料)。<br>4. 申報資料產生處理(建完上述三項資料後, 需產生申報檔案, 才<br>能進行網路申報,另只要建立之資料有任何異動,即必須重新產<br>生申報檔案,並重新申報)。<br>5. 網路申報資料傳送(資料傳送前, 程式將自動先進行審核, 審核<br>通過才能上傳)<br>參考書籍:綜合所得稅扣繳實務(國稅局編印)。 |
|                |                                                                                                    |

國立成功商業水產職學校總務處出納組作業

<<所得稅額媒體申報>>流程圖

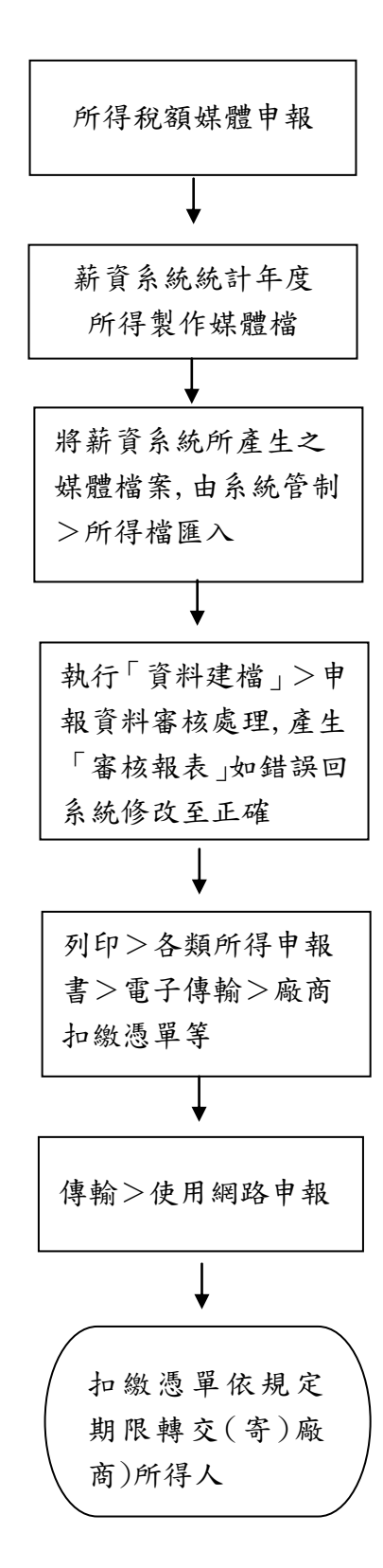